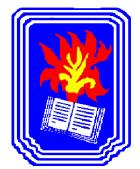

# **PROFESORADODE EDUCACIÓN PRIMARIA**

### **CICLO LECTIVO 2014**

**CURSO:** Primero Segunda **ESPACIO CURRICULAR:** Tecnología de la Información y la Comunicación **Régimen de cursado:** Anual **Formato:** Taller **Carga horaria:** 3 horas cátedras **Profesor:** Flavio Catalano

#### **OBJETIVOS:**

 $\psi$  Que los estudiantes adquieran destreza en la utilización de las TICs.

 $\psi$  Que logren obtener los resultados deseados por medio de la utilización de las aplicaciones informática.

- $\psi$  Que reconozcan las ventajas y desventajas del uso de la informática
- $\%$  Que tengan el criterio adecuado para evaluar las posibilidades educativas de los
- distintos tipos de software
- $\psi$  Que aprendan a combinar las diferentes herramientas de las aplicaciones.
- $\%$  Que diseñen propuestas áulicas optimizando el uso de las TICs.

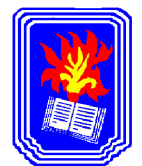

# **ORGANIZACIÓN DE LOS EJES TEMÁTICOS:**

# **EJE I: INTRODUCCIÓN A LA INFORMÁTICA**

- 1. Componentes principales de un sistema informático
	- a. La computadora.
	- b. Hardware y Software.
	- c. Periféricos.
	- d. Medios de almacenamiento.
	- e. Unidades de medidas informáticas.
- 2. Sistema Operativo (Windows)
	- a. Escritorio.
	- b. Iconos.
	- c. Ventanas.
	- d. Barras de herramientas.
	- e. Explorador.
	- f. Administración de carpetas.
	- g. Gestión de archivos.
	- h. Software preinstalado de Windows.
	- i. Instalación y desinstalación de software.
- 3. Seguridad
	- a. Protección de archivos
	- b. Compresión
	- c. Antivirus

### **EJE II: HERRAMIENTAS OFIMÁTICAS**

- 1. Procesador de Textos (Microsoft Office Word 2007)
	- a. Presentación de documento.
	- b. Diseño de documentos.
	- c. Configuración de Página.
	- d. Encabezado y pie de página.

### PROFESORADO DE EDUCACIÓN PRIMARIA 2 de 10

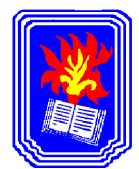

- e. Insertar: número de páginas, fecha, archivos, objetos, imágenes y autoformas.
- f. Formato: Fuentes, párrafos, bordes, sombreado, numeración y viñetas.
- g. Tablas: ordenar, formatear, calcular.
- h. Combinar Correspondencia.
- i. Generación de documentos tipo hipertexto y PDF.
- 2. Planilla de Cálculo (Microsoft Office Excel 2007)
	- a. Celdas, filas, columnas.
	- b. Trabajo con libros.
	- c. Gráficos.
	- d. Tipos de gráficos.
	- e. Funciones básicas: Matemáticas, Trigonométricas, Estadísticas y financieras.
	- f. Datos: Ordenar, filtrar.
- 3. Publicaciones (Microsoft Office Publisher 2007)
	- a. Calendarios
	- b. Catálogos
	- c. Currículos
	- d. Diplomas
	- e. Folletos
	- f. Letreros
	- g. Tarjetas

#### **EJE III: TECNOLOGÍAS HIPERMEDIALES**

- 1. Obtención de imágenes estáticas y en movimiento
- 2. Obtención de sonidos a través de dispositivos electrónicos
- 3. Programas para el tratamiento de imágenes, de sonido y música, de videos.

#### **EJE IV: PRESENTADOR MULTIMEDIAL**

- 1. Presentaciones gráficas de manera rápida y sencilla.
- 2. Clasificación de diapositivas.

### PROFESORADO DE EDUCACIÓN PRIMARIA NA ELECCIÓN EN EL ENTRETADO DE 10 DE 23 de 10

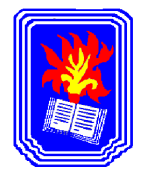

- 3. Usar objetos.
- 4. Como animar objetos e introducir sonidos.
- 5. Creación y ejecución de presentaciones.
- 6. Presentaciones en VDC, en DVD y ejecutables.

### **EJE V: INTERNET**

- 1. Navegación. Utilización de los servicios Web, e-mail, descarga y transferencia de archivos. Búsqueda de información a través de la red.
- 2. Correo Electrónico.
	- a. Leer y enviar mensajes.
	- b. Libreta de direcciones.
	- c. Envío de archivos adjuntos por e-mail.
- 3. Chat.
- 4. Web 2.0.
- 5. Comunidades virtuales.
	- a. Blogs.
	- b. Wikis.
	- c. Foros.
	- d. Plataformas.

#### **EJE VI: SOFTWARE EDUCATIVO**

- 1. Clasificación de software.
- 2. Análisis de software educativo.
- 3. Juego y TIC: su aporte a la enseñanza, posibilidades y limitaciones.
- 4. Selección y evaluación de software y materiales educativos digitales.

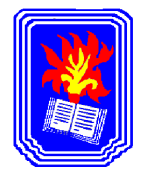

### **METODOLOGÍA**

Dictado de clases teóricas y prácticas bajo la modalidad presencial utilizando tecnología.

Resolución de casos prácticos concretos y generales, que contemplen la aplicación de todos los conceptos enseñados y que se muestran durante el transcurso del dictado del espacio curricular.

Trabajos prácticos formales para reforzar los conocimientos adquiridos, los que serán establecidos de acuerdo al grado de asimilación de los conceptos por parte de los estudiantes.

La metodología de dictado será acorde con la temática a tratar.

Se propiciará la participación grupal de los estudiantes para la resolución de algunos Trabajos Prácticos.

### **EVALUACIÓN**

El alumno obtiene la regularidad en el espacio curricular cumpliendo las siguientes pautas:

- 1. Asistencia, de acuerdo al reglamento.
- 2. Presentación, en tiempo y forma de los Trabajos Prácticos. (100%)
- 3. Aprobación de 2 exámenes parciales. Ambos con Recuperatorio.
	- a. Parcial escrito utilizando PC en el laboratorio.
- 4. Examen global.
	- a. Examen escrito utilizando una PC, en el cual se evalúan todos los contenidos, y rinden aquellos alumnos que no han obtenido la regularidad, al no aprobar las pautas anteriores.

El alumno acreditará el espacio curricular con un Coloquio en las fechas que la administración fije.

El Coloquio costa de la presentación de un proyecto que englobe los contenidos de todos los ejes temáticos.

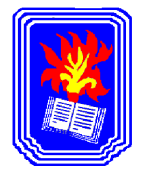

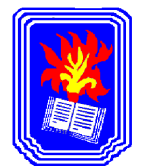

# **BIBLIOGRAFÍA:**

### **Eje I**

- **Ayuda de Microsoft Windows**
- Ed Bott, **"Microsoft Windows Me"**, Prentice Hall, Madrid, 2001.
- Rexach, Vera y Asinsten, **"Yendo de la tiza al mouse. Manual de Informática Educativa para docentes no informáticos"**, Juan Carlos Ediciones Novedades Educativas. Buenos Aires. 1998.
- Luis Doval, **"Tecnología Mas Acá De La Computadora"**, Santillana, Argentina 1999.
- Compilado Olga Medaura, **"Informática En Educación La Experiencia En Mendoza",**Dge, Argentina, 1999.

#### **Eje II**

- Ayuda de Microsoft Office.
- TrudiReisner, **"Aprendiendo Microsoft Exel 2000 En 24 Horas"**, Pearson, México, 1999.
- Pamela Palmer, **"Aprendiendo Automatización De Tareas Con Word 2000",** Prentice Hall, Mexico, 2000.
- Jane Calbria, "**Microsoft Word 2000"**, Prentice Hall, España, 1998.
- Manual del Usuario de **Microsoft Office Word 2007.**
- Manual del Usuario de **Microsoft Office Excel 2007.**

### **Eje IV**

Manual del Usuario de **Microsoft Office Power Point 2007.**

### **Eje V**

- Héctor Cersósimo, **"Tecnología De La Información Y La Comunicación",** Editorial Kapelusz, febrero de 2001
- Valsacchi, **"Internet y Educación",** Jorge Ediciones Horizonte. Buenos Aires. 1998.
- Ana Martos, "**Internet En Casa 2º Parte"**, Prentice Hall, Madrid, 2000.
- Kelli Adam, **"Administración De Servicios De Información En Internet"**, Prentice Hall, Madrid, 2000.

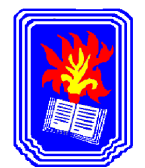

# **BIBLIOGRAFÍA OBLIGATORIA**

Ayuda de Microsoft Office, Windows y Software Educativo.

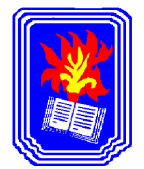

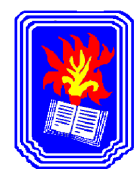

# **Cronograma Tentativo de Clases 2014**

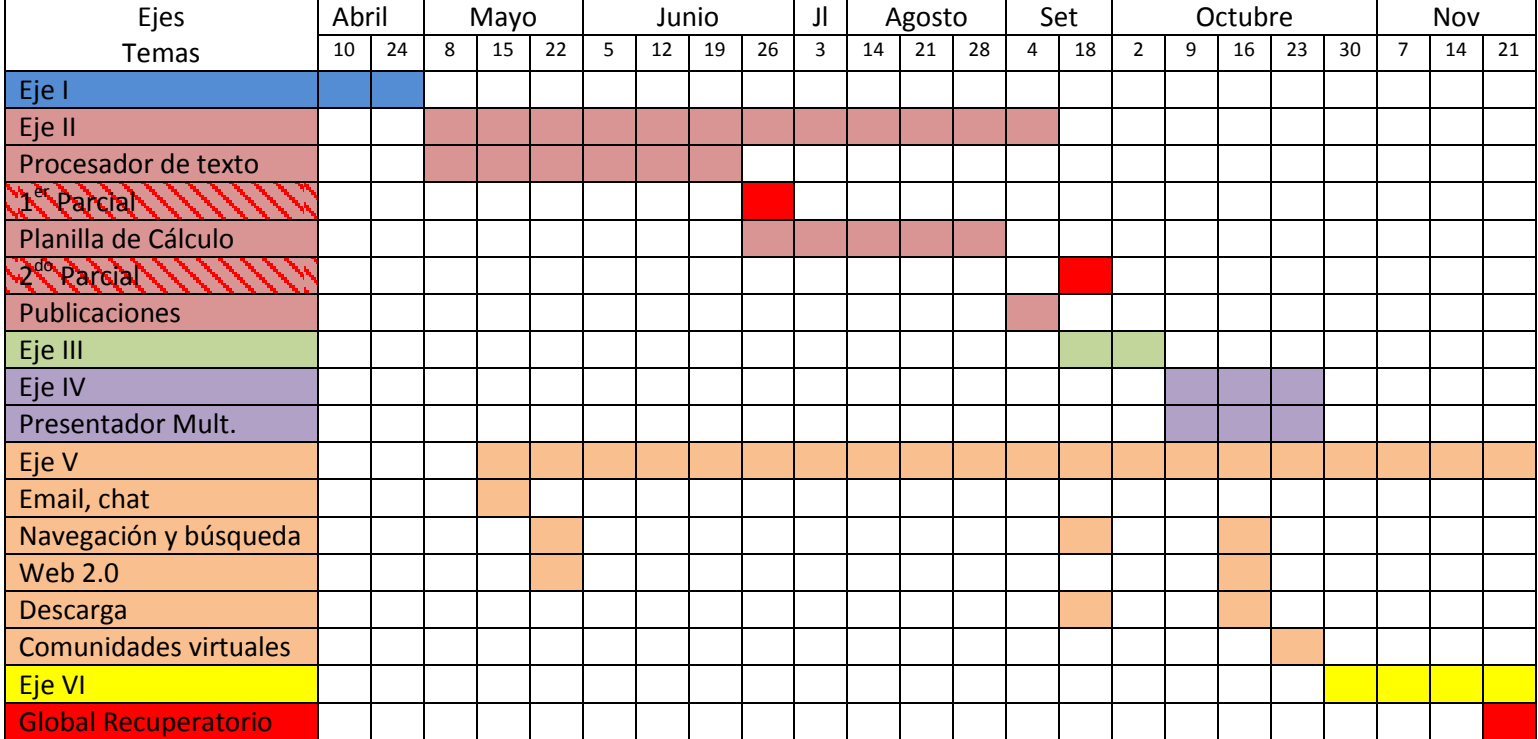